# PLUS4

Gimnazjum nr 4 w Piotrkowie Trybunalskim Próchnika 8/12 97-300, Piotrków Trybunalski **Numer 18 04/16**

**Fundacia** 

WWW.JUNIORMEDIA.PL

zienn

ORGANIZATOR **POLSKA** PARTNER PROJEKTU **GDIIDA** 

## **Kwiecień miesiącem bibliotek i prasy!**

#### **Niesamowity dzień otwarty!**

,,Wszystko wydawało się zorganizowane. Do momentu, gdy na nasze gimnazjum, niczym na bramy Mordoru, zaszarżowały trzy szkoły na raz, idąc z każdej możliwej strony, momentalnie zapychając przejście, zużywając większość naklejek, których nawiasem mówiąc, później szukaliśmy po wszystkich korytarzach oraz miażdżąc cały nasz plan.'' Te słowa idealnie opisują to, co działo się na "Dniach Otwartych" w naszym gimnazjum. Jeśli chcesz wiedzieć, co działo się dalej, czytaj gazetkę szkolną!

#### **2016 rokiem Żołnierzy Wyklętych**

Jeśli nie wiesz, kto to taki, to czytaj w bieżącym numerze naszej gazetki.

#### **Tydzień Bibliotek – XIII edycja**

**Strona Gimnazjum** 

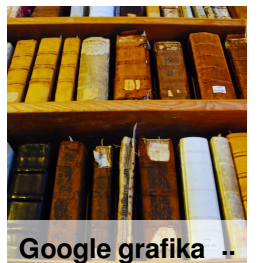

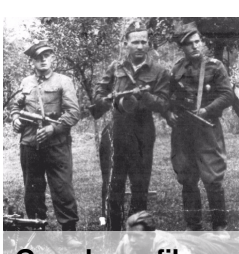

**Google grafika** 

W dniach 8-15 maja 2016 r. odbędzie się XIII edycja programu Tydzień Bibliotek. Jego głównym celem jest podkreślanie roli czytania i bibliotek w poprawie jakości życia, edukacji oraz zwiększenie prestiżu zawodu bibliotekarza i zainteresowania książką szerokich kręgów społeczeństwa.

#### **Stres czyli zmora uczniów!**

,,W dzisiejszym świecie stres to nieodłączny towarzysz w naszym życiu. Zawsze zjawia się, gdy nie możemy sobie z czymś poradzić i uważamy, że to nas przerasta.'' Czy nie radzisz sobie ze stresem? Jeśli tak, to coś dla Ciebie. W dalszych artykułach poznasz, jak skutecznie sobie z tym radzić.

#### **PGE Skra Bełchatów – Cuprum Lubin**

,,Jak wiecie (lub nie), nasza szkoła organizuje w ramach projektu drugich klas wyjazdy na mecze siatkarskiej drużyny. To ciekawe przedsięwzięcie dla kibiców...'' Teraz na sportowo. Interesujesz się siatkówką? Kochasz mecze? Nasza szkoła organizuje wyjazdy na spotkania Skry, jeśli jesteś zainteresowany, czytaj dalszą część gazetki.

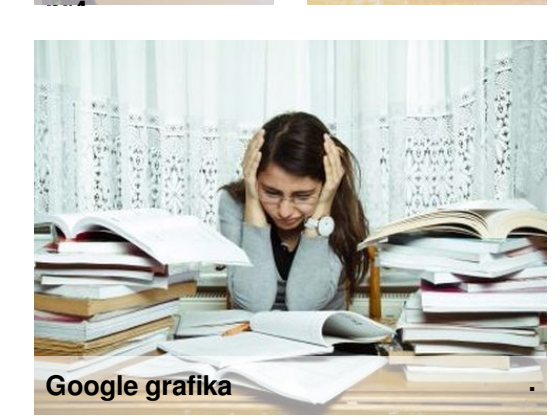

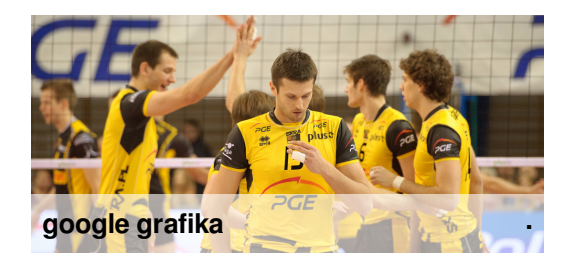

## **Gimnazjum nr 4 zaprosiło gości...**

"Dzień Otwarty" w naszej szkole był dość szalony, ale i ciekawy. Żal mi tych, którzy na niego nie przyszli, więc opowiem wam, jak to było. Otóż na początku oprowadzający dostali plan, na którym wypisane były godziny i sale, do których powinniśmy się udać z naszą grupą. Poza tym otrzymaliśmy także niebieskie i zielone naklejki, w celu podzielenia przychodzących szkół na dwie grupy. Wszystko wydawało się zorganizowane. Do momentu, gdy na nasze gimnazjum niczym na bramy Mordoru zaszarżowały trzy szkoły na raz, idąc z każdej możliwej strony, momentalnie zapychając przejście, zużywając większość naklejek, których nawiasem mówiąc, później szukaliśmy po wszystkich korytarzach oraz miażdżąc cały nasz plan. Nie myślcie sobie, daliśmy radę, przecież lubimy gości i ten miły rozgardiasz. Wreszcie dużo się dzieje. Wszystko się udało, a na koniec usłyszeliśmy wypowiedzi : "Przyjdę tu za rok!". To było całkiem miłe.

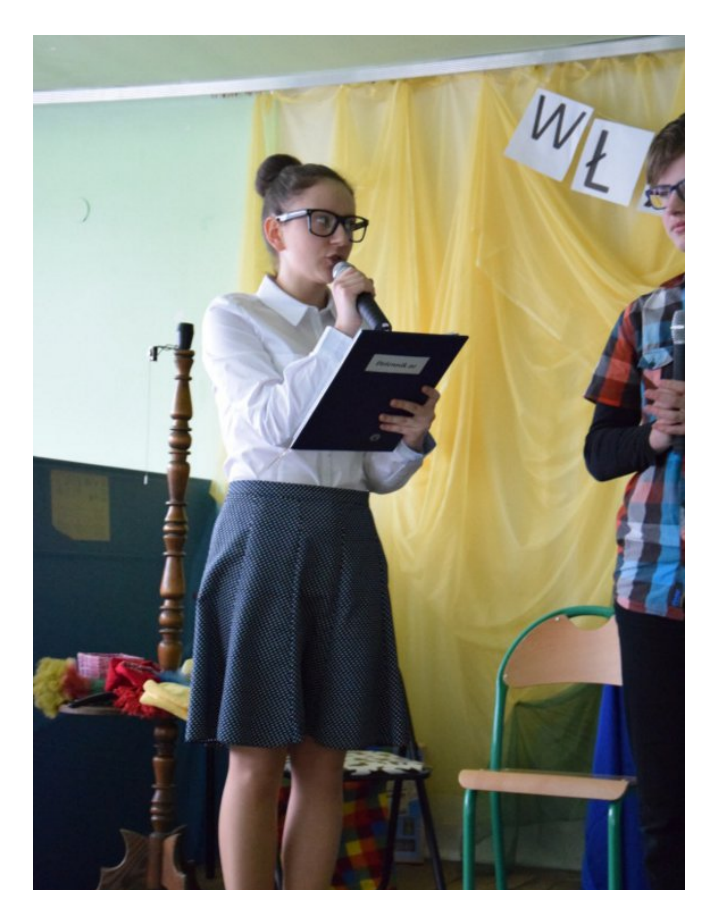

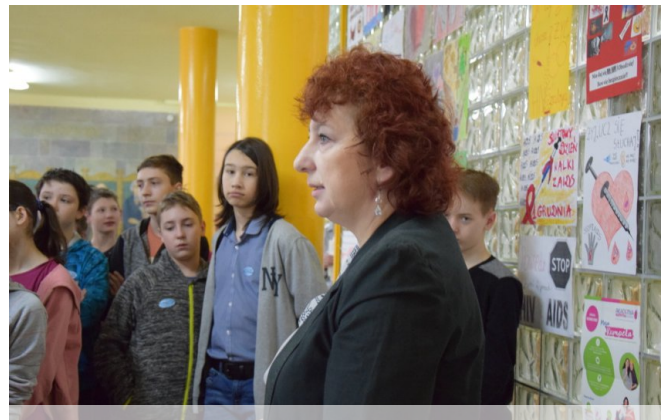

**Strona Gimnazjum nr4 ..**

#### **Ale przejdźmy do rzeczy...**

Na wstępie grupy zapoznane zostały przez p. Beatę Rudzką z historią Gimnazjum nr 4, jej zasadami i zwyczajami, która stworzyła prezentacje multimedialną. Następnie pokazaliśmy potencjalnym nowym uczniom, jak mogą rozwijać zainteresowania w naszej szkole. Zaczęliśmy od "Chick" - naszych szkolnych tancerek, które pokazały kilka układów, czym olśniły szóstoklasistów. Później grupy zobaczyły projekty z matematyki i wystawę fotografii naszych uczniów, gdzie wybrane zostały najlepsze prace. Potem szóstoklasiści obejrzeli przedstawienie kółka teatralnego. Dalej na liście atrakcji znajdowały się: chemia i fizyka. W tym momencie akcja podskoczyła pod sufit. U p. Teresy Szcześniak i Bożeny Gębalskiej widać było wybuchające jabłka, płonące kule trzymane w ręce, pioruny tworzone na zawołanie i zwiastuny kinowe. Po tym, aby przypadkiem nasze grupy nie zemdlały z wrażenia, miała miejsce wystawa prac plastycznych, a po niej odwiedziliśmy salę multijęzykową. Tam dowiedzieliśmy się kilku ciekawych rzeczy i usłyszeliśmy krótki koncert. Nasze "Dni Otwarte" były bardzo ciekawe i nie dziwota, że walono do nas drzwiami i oknami. Adam Jarocki

## **Człowieku, nie irytuj się!**

W dzisiejszym świecie stres to nieodłączny towarzysz w naszym życiu. Zawsze zjawia się, gdy nie możemy sobie z czymś poradzić i uważamy, że to nas przerasta. Dodatkowo w kwietniu na naszym gimnazjalistów czeka egzamin, który niejednego przyprawi o bóle brzucha. Może przydadzą Wam się sposoby na przegonienie potwora. ;)

#### Oto kilka przykładów, jak sobie radzić ze stresem:

- 1. Podstawowych sposobem na zmniejszenie stresu jest oddychanie. Kilka głębokich oddechów potrafi przywrócić nas do stanu spokoju.
- 2. Sen to jedna z najważniejszych czynności organizmu. Dzięki niemu ciało regeneruje się i odzyskuje siły, co skutkuje większymi zasobami energii na inne zadania. Musimy zadbać, o jakość naszego snu. Najlepiej spać w ciemnym i wywietrzonym pokoju, odrzucić od siebie myśli, by nie męczyć umysłu, oraz nie przewracać się z boku na bok. to irytuje nas i nie pozwala na odpoczynek. Warto też podczas zasypiania wypróbować technikę zwalniania tempa. Gdy pojawią się myśli przeszkadzające we śnie, wystarczy je powtarzać coraz to wolniej i wolniej, aż znikną zupełnie.
- 3. Dobrym sposobem na stres są piłeczki do ściskania. Wysiłek fizyczny i inne czynności powodują rozładowanie napięcia.
- 4. Krzyk czy słuchanie muzyki też mogą pomóc.

Oczywiście, każdy ma inny sposób na stres, lecz te mogą pomóc w niejednej trudnej sytuacji. W razie potrzeby wypróbujcie. Piotr Golanowski

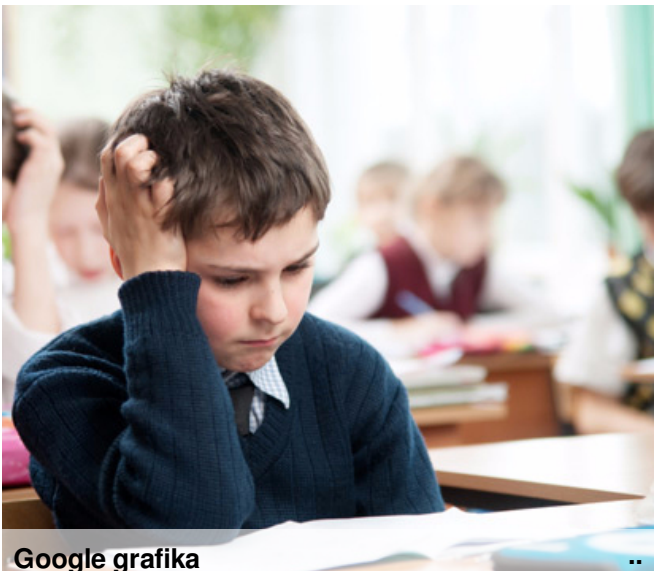

**Google grafika**

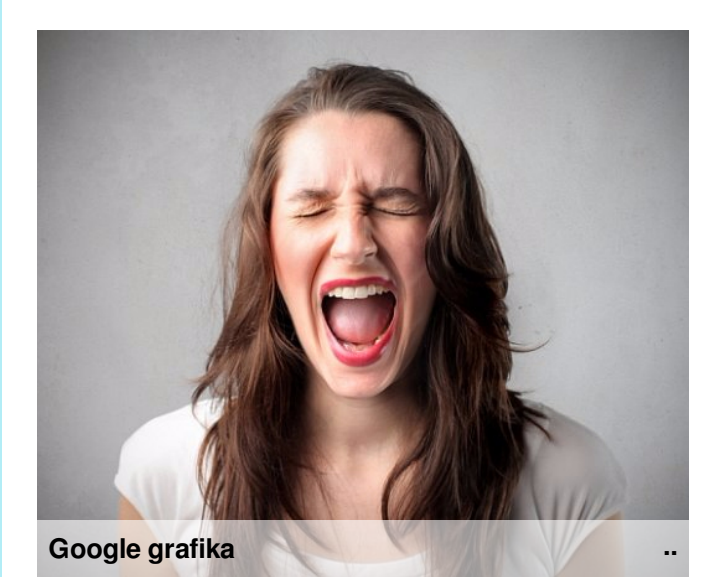

### **Tydzień Bibliotek – XIII edycja**

W dniach 8-15 maja 2016 r. odbędzie się XIII edycja programu Tydzień Bibliotek. Jego głównym celem jest podkreślanie roli czytania i bibliotek w poprawie jakości życia, edukacji oraz zwiększenie prestiżu zawodu bibliotekarza i zainteresowania książką szerokich kręgów społeczeństwa.

#### **Hasło Tygodnia Bibliotek 2016 brzmi** "Biblioteka inspiruje".

Na naszych oczach biblioteki zmieniają swoje oblicze. W sieci bibliotek publicznych, jak grzyby po deszczu, pojawiają się mediateki, a biblioteki naukowe przekształcają się w wielofunkcyjne centra informacji. Nowoczesność bibliotek, ich atrakcyjna oferta edukacyjno-kulturalna i swobodniejsze zasady korzystania ze środków przekazu zapewniają dobry klimat do rodzenia się ciekawych pomysłów. Dlatego w bibliotece tworzy się, ciekawie spędza czas i poszerza horyzonty; jednym słowem – biblioteka inspiruje.

Z tej okazji dla uczniów zaplanowaliśmy atrakcje, m.in.:

- grę terenową dla uczniów klas I
- spotkania z pracownikami wyższych uczelni, m.in. Wydziału Zarządzania Uniwersytetu Łódzkiego
- - międzyklasowy quiz czytelniczy "Henryk Sienkiewicz znany – nieznany".

Przypominamy o konkursach związanych z ksiażka:

- "Złapani na czytaniu w okolicznościach przyrody" – konkurs fotograficzny,

- "W świecie bohaterów fantastyki..." – konkurs czytelniczo-plastyczny.

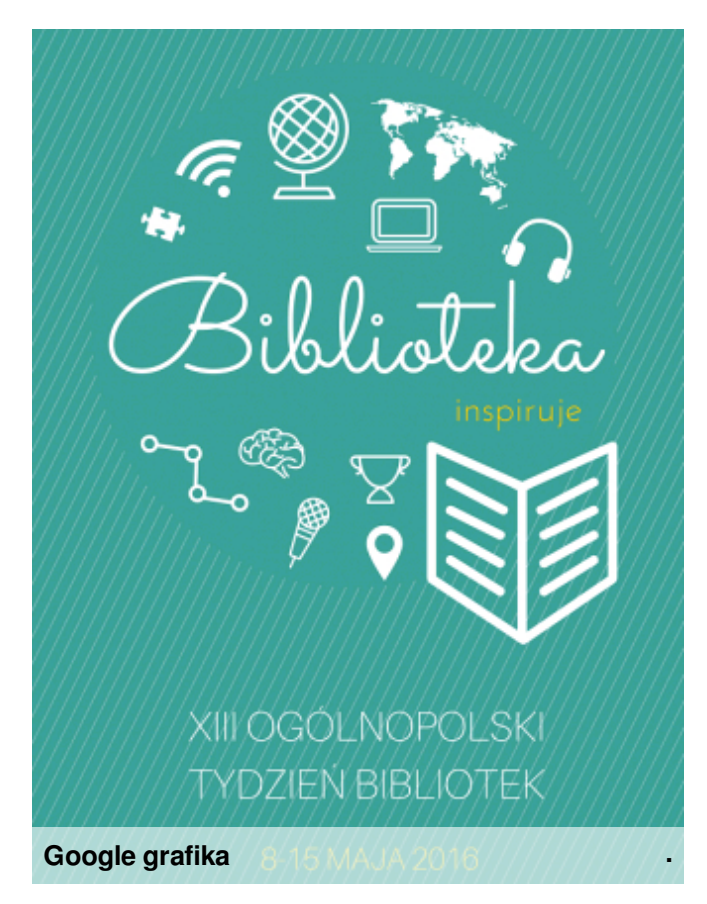

Jednym ze sposobów walki z cenzurą były przypadki druku swoistych "errat" lub uzupełnień do publikacji drukowanych oficjalnie, za zgodą cenzury. Uzupełnienia takie zawierały zazwyczaj fragmenty przez cenzurę wykreślone. Podobnym zjawiskiem było także kolportowanie poza obiegiem oficjalnym nagrań magnetofonowych z utworami dźwiękowymi, zazwyczaj tekstami czytanymi przez lektorów lub dialogami; często w nagraniach takich brali udział znani aktorzy, których głosy były powszechnie rozpoznawalne.

**Cenzura w Polskiej Rzeczypospolitej Ludowej** – zjawisko nadzoru władz Polskiej Rzeczypospolitej

rozpowszechnienia. Cenzura w Polsce Ludowej trwała

(prasą, publikacjami naukowymi i kulturalnymi,

w okresie od 1944 do 1990 i funkcjonowała pod postacią instytucji Głównego Urzędu Kontroli Prasy,

**Wolna prasa**

październiku 1945 Ministerstwo Oświaty rozesłało do wszystkich polskich bibliotek poufne pismo wraz z załączoną listą książek, które miały zostać "niezwłocznie usunięte z bibliotek szkolnych wszystkich typów i stopni". W latach 1951- 1953 Ministerstwo Kultury i Sztuki oraz Ministerstwo Bezpieczeństwa Publicznego przeprowadziło na dużą skalę akcję oczyszczania rodzimych bibliotek publicznych z tych publikacji przedwojennych, które sprzeczne były z polityką Polski Ludowej oraz powojennych, których treści uznawane były przez na bieżąco aktualizowaną "Księgę Zapisów i Zaleceń GUKPPiW" za szkodliwe.

Jarzmo cenzury zmuszało także autorów do nadzwyczajnej niekiedy ekwilibrystyki, przemycając zakazane przez władze treści "pomiędzy wersami". Za swoistą odmianę cenzury można uznać stosowane w Polsce przez wszystkie lata powojenne aż do 1989 (a także w innych krajach "obozu socjalistycznego") zagłuszanie zagranicznych radiostacji uznanych przez władze państwa za nieprawomyślne: Radio Wolna Europa, Głos Ameryki. Pewien wpływ na zmniejszenie się znaczenia cenzury i zagłuszania miał rozwój telewizji, a zwłaszcza – w latach 80. – telewizji.

Ludowej nad informacjami

widowiskami) przeznaczonymi do

Publikacji i Widowisk (GUKPPiW).

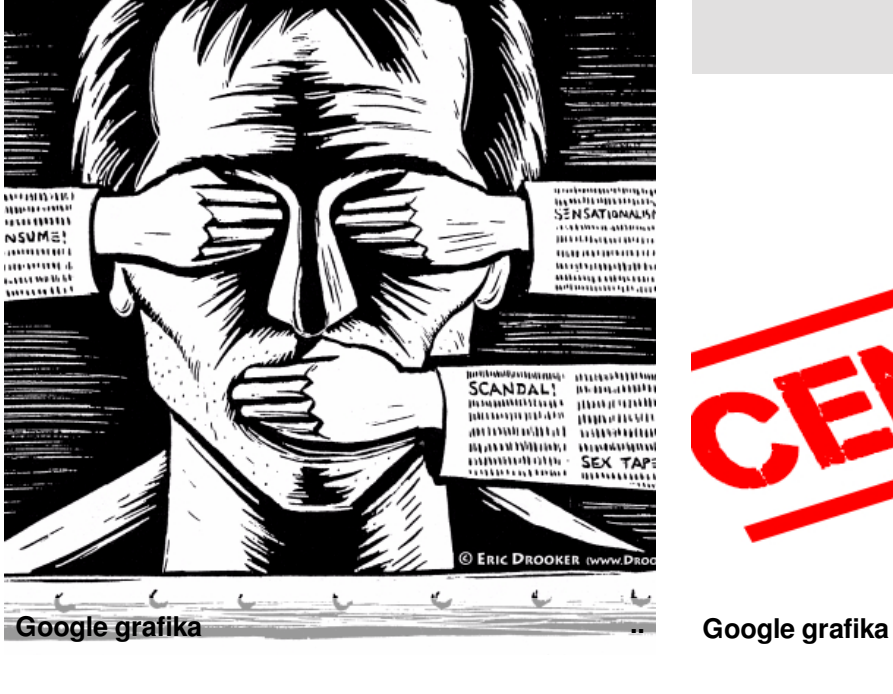

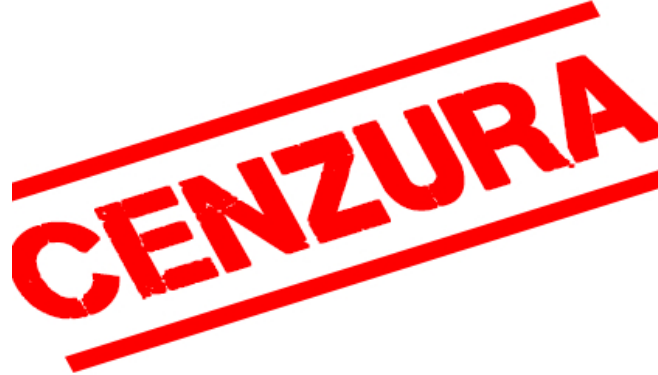

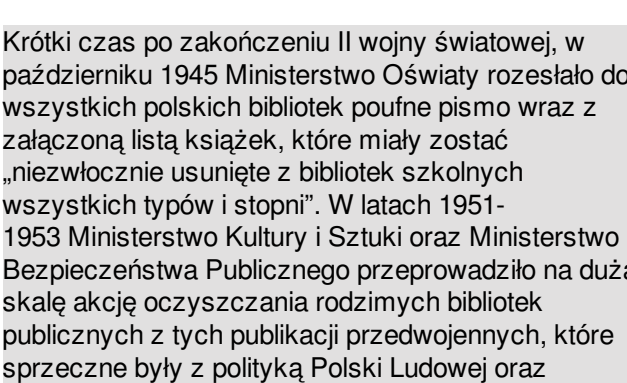

## **2016 rokiem Żołnierzy Wyklętych**

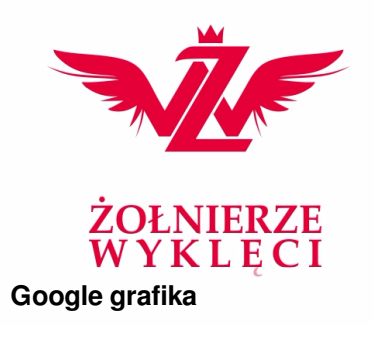

**..**

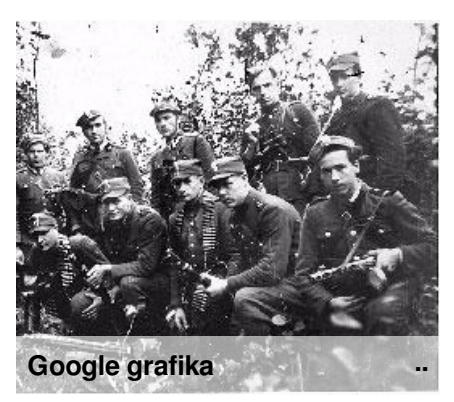

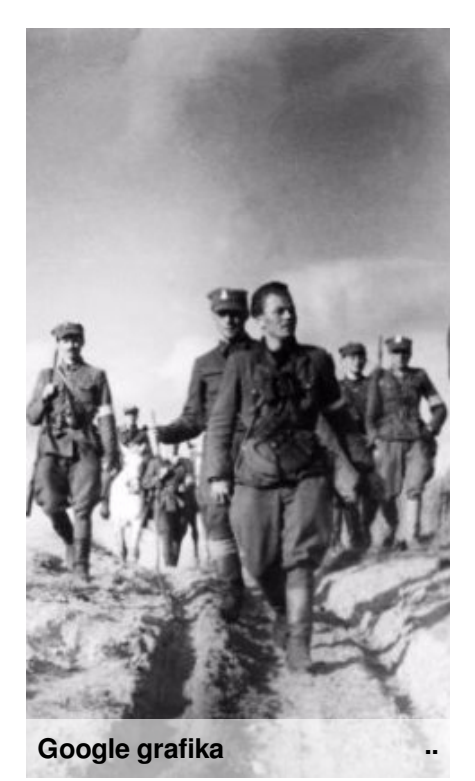

2016 to rok cichociemnych - ochotników, którzy byli szkoleni na specjalnych, obejmujących wszechstronne formy walki, kursach w Wielkiej Brytanii, a następnie zrzucani na spadochronach do Polski, aby wspierali i szkolili partyzantów w czasie II Wojny Światowej.

Pełniąc służbę w szeregach ZWZ - AK, stali się elitą Polski Walczącej. Cichociemni, czyli żołnierze polscy do zadań specjalnych (dywersji, sabotażu, wywiadu, łączności i prowadzenia działań partyzanckich), wysyłani byli do okupowanej Polski początkowo z Wielkiej Brytanii, a następnie, od końca 1943 roku, z bazy we Włoszech. Organizacją przerzutów zajmowała się polska sekcja brytyjskiego Kierownictwa Operacji Specjalnych SOE (Special Operations Executive) wspólnie z Oddziałem VI Sztabu Naczelnego Wodza Polskich Sił Zbrojnych, odpowiedzialnym za łączność z Komendą Główną ZWZ - AK.

Jednym z cichociemnych był podporucznik, obecnie generał w stanie spoczynku, Stefan Bałuk, pseudonim "Starba". Ukończył szkolenie wywiadowczo - dywersyjne w Glasgow. Generał przypomina, że pojęcie cichociemni stworzono w trakcie szkoleń w Szkocji. "Dostawaliśmy zadania napadu na bank, sklep czy pocztę i było to robione na serio. Odbywało się to w sposób tajny i cichy, najczęściej w nocy i stąd taka nazwa" - wspominał generał. Choć byli świetnie przygotowani, to jak podkreślał Stefan Bałuk, w każdej akcji towarzyszył im strach.

Spośród 316 cichociemnych w czasie wojny zginęło 103. Dziewięciu zostało zamordowanych przez władze komunistyczne w powojennej Polsce. Do najbardziej znanych należeli: ostatni komendant AK gen. Leopold Okulicki, Jan Piwnik "Ponury" znakomity dowódca partyzancki w Górach Świętokrzyskich, który poległ w walce z Niemcami w czasie akcji "Burza".

Pamiętajmy o tych wielkich ludziach, tak ważnych dla historii naszego kraju, zwłaszcza w roku im poświęconym.

*Bartosz Łągwa*

#### **Magia radia...**

Nie wiem, czy zdajecie sobie sprawę, ale nawet teraz istnieje grupa ludzi, którzy nie wyobrażają sobie życia bez radia. Dawniej było jedynym oknem na świat poza prasą. Telewizja nie została jeszcze wynaleziona, a o Internecie nikt nawet nie marzył. Skoro nadal fascynuje to nieco archaiczne medium, to może warto więcej o nim wiedzieć...

#### **Historia radia Radio polskie**

Za ojca radiotelegrafii uważa się Guglielmo Marconiego, którego badania nad elektrycznością zaowocowały odkryciami w dziedzinie przesyłu informacji na odległość przy użyciu fal radiowych. Guglielmo jako syn włoskiego kupca rozpoczął swoje doświadczenia w 1894 roku. Pracując w amatorskich warunkach, uzyskał we wrześniu 1895 roku łączność radiową na odległość 1 kilometra. Nie widząc zainteresowania swoim wynalazkiem we Włoszech, wyjechał w lutym 1896 do Anglii. Z pomocą krewnych trafił do naczelnego inżyniera Poczty Brytyjskiej. 27 lipca 1896 roku zainstalowano sprzęt nadawczy na dachu Poczty Głównej w Londynie. Odbiornik z drukarką Morse'a umieszczono na dachu odległego o kilometr budynku. Sam Guglielmo operował kluczem telegraficznym, a widzowie przy drukarce mogli odczytać przekazywany tekst. Zdarzenie to uznane zostało za pierwszą publiczną próbę radia. Następnie, w roku 1899 odbyła się próba przekazu sygnału przez kanał La Manche. Jeszcze później, w roku 1901 przekazano wiadomość przez Ocean Atlantycki z Kanady do Anglii. Pierwszym sygnałem, który przesłano przez Atlantyk, była litera "S" alfabetu Morse'a.

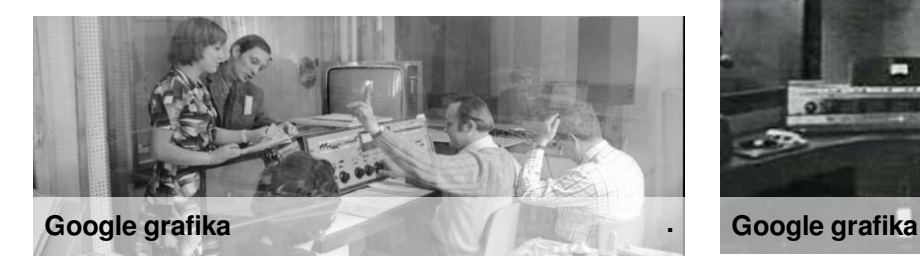

Pierwsza audycja radiowa w Polsce została nadana z rozgłośni Polskiego Towarzystwa Radiotechnicznego w Warszawie 1 lutego 1925. Był to program próbny oraz eksperyment techniczny, który poprzedził oficialne powstanie 18 sierpnia 1925 "Polskiego Radia" Spółki z Ograniczoną Odpowiedzialnością. Założycielami stacji byli Zygmunt Chamiec i Tadeusz Sułowski. Spółka miała monopolistyczną koncesję na nadawanie programu radiowego na terenie całego kraju. Polskie Radio rozpoczęło regularną emisję 18 kwietnia 1926, słowami: "Halo, halo Polskie Radio Warszawa''. W 1927 roku jako pierwsze na świecie rozpoczęło międzynarodową wymianę programów. W 1929 r. udzielono Polskiemu Radiu nową koncesję. W maju 1931 r. powstała stacja nadawcza o mocy 120 kW w Raszynie, która pokrywała swoim zasięgiem około 90% powierzchni ówczesnej Polski.

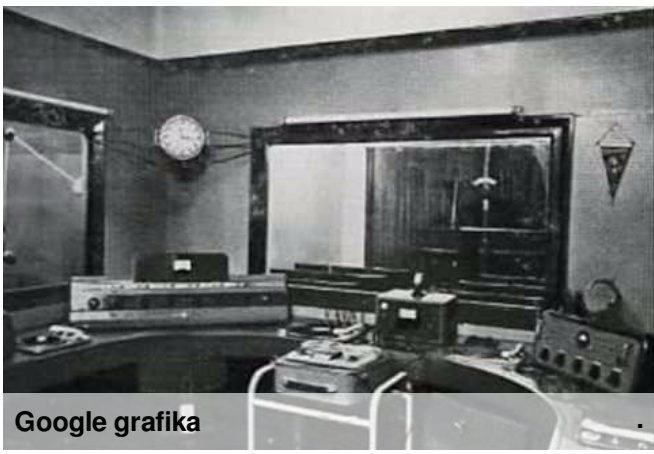

#### **PGE Skra Bełchatów – Cuprum Lubin**

Jak wiecie (lub nie), nasza szkoła organizuje w ramach projektu drugich klas wyjazdy na mecze siatkarskiej drużyny. To ciekawe przedsięwzięcie dla kibiców i zainteresowanych, którzy na co dzień nie mają okazji, by udać się na taką rozgrywkę. Chciałabym przedstawić Wam przebieg ostatniego boju pomiędzy Bełchatowem a Lubinem rozegranym na terenie tego pierwszego. Składy wyglądały następująco:

Gospodarze:

Mariusz Wlazły, Facundo Conte, Nicolas Uriarte, Nicolas Marechal, Kacper Piechocki, Andrzej Wrona, Srećko Lisinac, Marcel Gromadowski, Robert Mielczarek

Goście:

Grzegorz Łomacz, Keith Pupart, Marcus Boehme, Łukasz Kaczmarek, Marcin Możdżonek, Paweł Rusek, Robert Taht, Wojciech Włodarczyk Skrze udało się wygrać mecz 22 kolejki wynikiem 3:1 ( 25:19, 26:28, 25:19, 25:21), choć nie obyło się bez problemów. Już od samego początku zawodnicy Cuprumu mieli przewagę punktową. Pierwszy set rozpoczął się potężnymi zagrywkami ze strony gości, dzięki czemu obejmowali dwupunktowe prowadzenie. Sytuację odmienili Srećko Lisinac na zagrywce oraz Andrzej Wrona – blokując przeciwników aż trzykrotnie, co doprowadziło do wyniku 16:10. Lubin nie zdołał przebić tej bariery.

W drugim secie Bełchatowianie również prowadzili, lecz końcówka stała się dla kibiców horrorem. Przy stanie 23:23 obie drużyny walczyły o każdą piłkę. Gospodarze nie wytrzymali presji. Po powrocie na boisko, trudno było zdobyć przewagę. Żaden zespół nie chciał odpuścić. Najpierw 2:0 dla Skry, potem 6:4 dla gości, którzy poderwali się do walki po wygranych akcjach. Nie dali jednak rady i przegrali 19:25. Czwarty set niezwykle wyrównany. Pierwsza przerwa techniczna rozpoczęła się jednopunktowym przewagą gości. Mariusz Wlazły, jako kapitan, przekazał ducha

walki kolegom z drużyny, którzy objęli dwupunktowe prowadzenie, a set zakończyli stanem 25:21. Najlepszym graczem okazał się Srećko Lisinac. Miło

jest zobaczyć uśmiechy na twarzach siatkarzy, którzy codziennie ciężko pracują, by osiągać tak wysokie wyniki.

W gruncie rzeczy emocji, jakie się przeżywa podczas takiego widowiska, nie da się przelać na papier. To trzeba zobaczyć na własne oczy, do czego Was

ogromnie zachęcam.

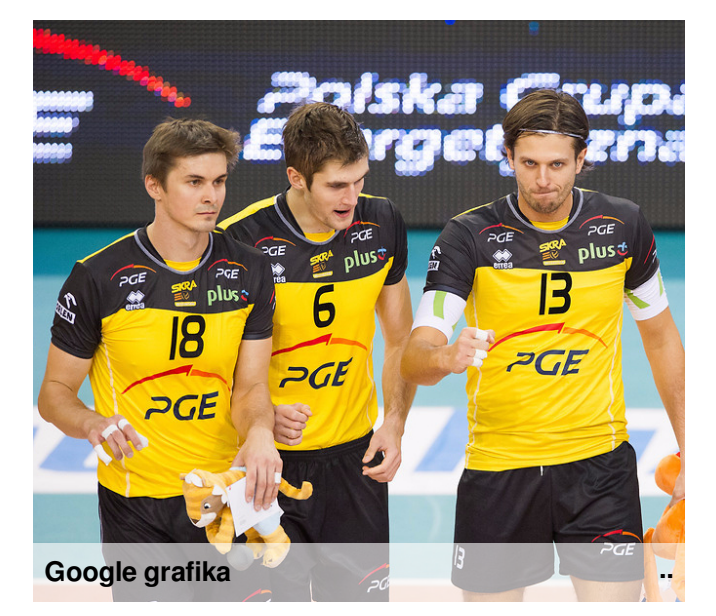

**Google grafika .**

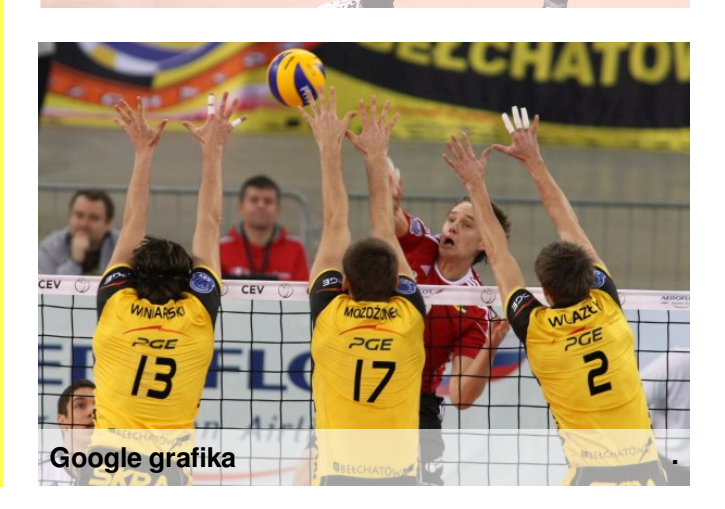

## **The best of 2015, czyli uzupełniamy braki w czytelnictwie**

Mimo że 2015 skończył się już trzy miesiące temu, to dopiero teraz możemy dokładnie podsumować najlepsze książki tego roku. Do napisania tego artykułu przygotowywałam się dość długo, przeglądając rankingi i filmiki na kanałach czytelniczych, ale wreszcie udało mi się wytypować najczęściej powtarzające się pozycje, głównie z literatury młodzieżowej, bo jak na razie taka nas najbardziej interesuje. ;-)

Nie będę Wam opowiadała treści tych książek, bo z pewnością większość z nich znacie lub o nich słyszeliście. Myślę, że wystarczy podać tylko tytuł i już wszystko będzie jasne….

Na początek coś dla dziewczyn. Według "Lubimy czytać" najlepszą powieścią z kategorii "literatura obyczajowa i romans" jest ,,Mayby someday" Colleen Hoover. Mimo że jej wcześniejsze ,,Hopeless" nie wszyscy odebrali entuzjastycznie, to nowa pozycja porwała czytelników. Ciekawym rozwiązaniem jest możliwość posłuchania wspomnianych w niej piosenek po zeskanowaniu kodu ze środka.

Ten sam ranking w kategorii fantastyki wyłonił ,,Czerwoną królową" autorstwa Victorii Aveyard. Czytelnicy twierdza, że zostały w niej powielone motywy z ,,Igrzysk śmierci", ,,Niezgodnej" i ,,Rywalek", ale mimo wszystko ją pokochali.

Ostatnią młodzieżową książką wyróżnioną na tej stronie jest: ,,Wróć, jeśli pamiętasz", kontynuacja popularnego ,,Zostań, jeśli kochasz" Gayle Forman. W odróżnieniu od pierwszej części tutaj narracja jest prowadzona przez chłopaka, a opisane wydarzenia mają miejsce po kilku latach od tych z ,,Zostań, jeśli kochasz".

Przez blogerki i youtuberki wytypowana została ,,FunGirl" Rainbow Rowell- autorki ,,Eleonora i Park". Z piszącą opowiadania funfuction i lekko wyizolowaną bohaterką utożsamia się większość czytelniczek.

A teraz wreszcie coś dla chłopaków- najlepszą książką w kategorii horror jest jednogłośnie wybrany ,,Bazar złych snów" mistrza tego gatunku, Stephena Kinga. Głównym tematem ów zbioru opowiadań jest śmierć, nad którą prawie siedemdziesięcioletni autor coraz częściej zastanawia się w swojej twórczości.

Ostatnie dwie pozycje może nie zainteresują każdego nastolatka, ale uważam je za warte uwagi ze względu na to, ile nagród i pozytywnych opinii zebrały. ,,Marsjanin", debiutancka powieść Andy'ego Weira, opowiada o porzuconym na Czerwonej Planecie, w wyniku nieszczęśliwego wypadku, kosmonaucie. Pomimo że NASA uważa, iż nie przeżył katastrofy, stara się nie poddawać i przeżyć. Powieść ta została w zeszłym roku inspiracją dla filmu o tym samym tytule.

Na koniec- fenomenalna powieść historyczna o II wojnie światowej, która zachwyca niezwykłym realizmem i dopracowaniem szczegółów, czyli ,,Światło, którego nie widać" Anthony'ego Doerra. Autor pracował nad nią aż 10 lat! Warto ją przeczytać, ponieważ przedstawia Apokalipsę Spełnioną z nowej i nietypowej perspektywyniewidomej mieszkanki Paryża, która, nieuniknioną groźbą okupacji, jest zmuszona do ucieczki oraz młodego i zdolnego Niemca wcielonego do wojska.

Skoro już znamy wszystkie pozycje, należy jak najszybciej nadrobić swoje braki w czytelnictwie i przeczytać choć jedną z zaproponowanych książek.

Sylwia Kaczmarek

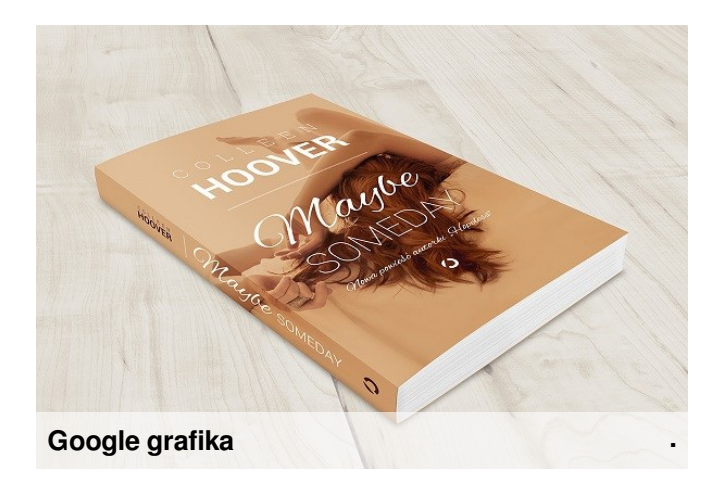

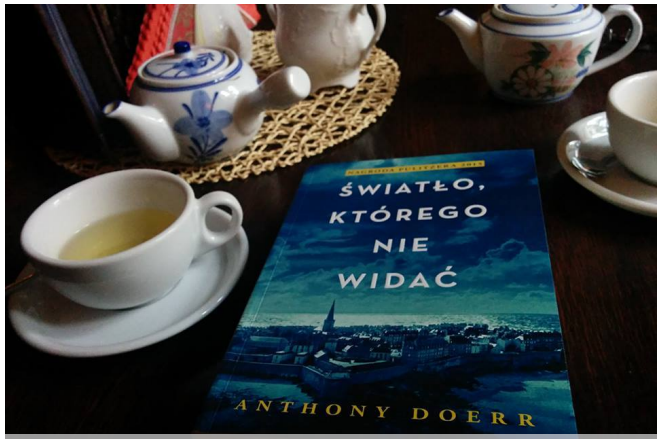

## **,,Orły imperium"**

"Orły imperium" jest to książka uznawana za "gratkę" dla miłośników krwawych powieści historycznych". Jednak należy sprawdzić, czy nie są to słowa rzucone na wiatr.

Należy zacząć od autora, czyli Simon'a Scarrow'a, który był nauczycielem oraz organizatorem wycieczek historycznych po Wielkiej Brytanii i miłośnikiem thrillerów historycznych. Międzynarodową sławę zdobył właśnie cyklem rzymskim "Orły imperium" (w oryginale "Under the Eagle"), oprócz tego napisał tetralogię na podstawie życiorysów Wellingtona oraz Napoleona.

Główną osią fabuły są losy nowo przybyłego do Legionu II Kwintusa Licyniusza Katona, syna byłego niewolnika. Ten mimo swojego pochodzenia od razu zostaje mianowany na wyskoki stopień wojskowy opito (zastępcę centuriona) z powodów, które poznacie w trakcie czytania. Następnie poznajemy wyżej wymienionego centuriona Marco, który mimo młodego wieku szybko awansuje. Jak przystało na rzymian, odział wojskowy nie może obyć się bez kilku krwawych bitew. Nie obyło się również bez zakazanego romansu i słynnych rzymskich spisków dążących do obalenia osoby rządzącej ( przynajmniej na razie).

Styl, jakim jest ta książka pisana, kompletnie nie pasuje do 43 n.e. w którym dzieje się akcja. Sprawia to też, że historie czyta się po prostu w miarę przyjemnie ( nie jak inne powieści historyczne ekhm "Quo vadis" ekhm) i nie zniechęca nastoletnich czytelników. Wydanie, które ja czytałam (wypożyczone z biblioteki miejskiej) ma na okładce obryzganego krwią legionistę w dynamicznej pozie wyjmującego gladiusa. W tle widać lecącego orła, sztandary niesione przez armię Rymu. Całość jest szaro-czarno-biała, nadaje to wojennego klimatu.

Mimo tego, że w pewnych momentach trup ściele się dość gęsto, mogę powiedzieć, iż jest to pozycja dość dobra, by można ją przeczytać relaksacyjnie przed egzaminem. W mojej ocenie na 5+. UWAGA! Ma 376 stron.

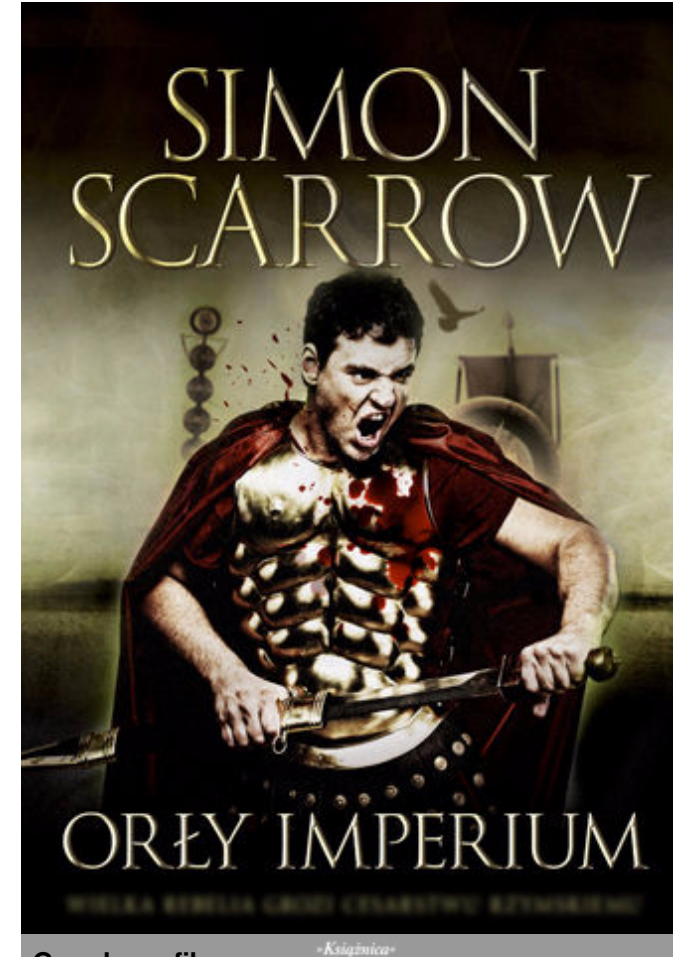

**Google grafika**

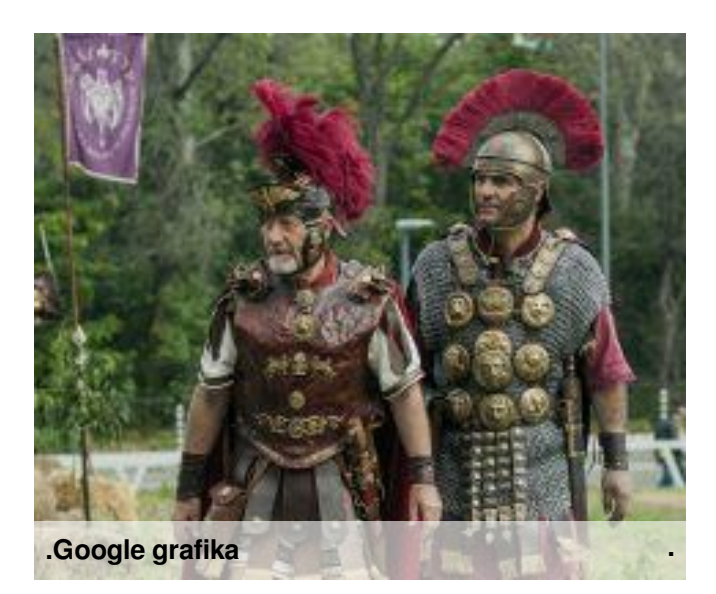

**.**

K.G